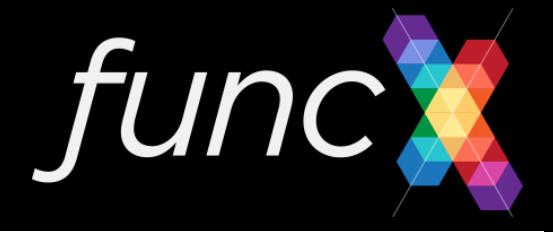

# **funcX: A Federated Function Serving Fabric for Science**

Ryan Chard, Yadu Babuji, Zhuozhao Li, Tyler Skluzacek, Anna Woodard, Ben Blaiszik, Ben Galewsky, Daniel S. Katz, Ian Foster, Kyle Chard

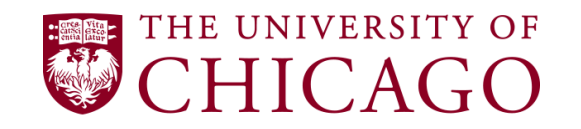

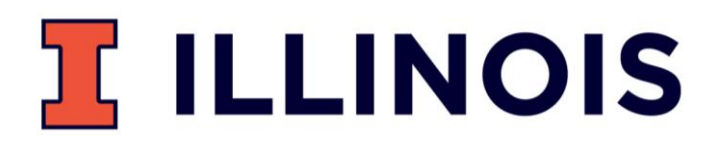

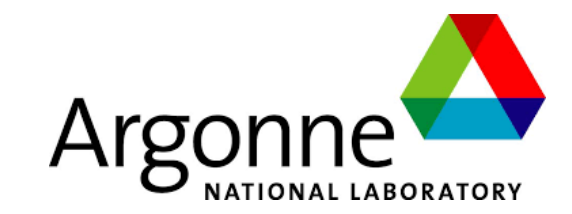

## **Serverless computing**

Provider runs infrastructure and manages allocation of resources

Function as a Service (FaaS)

- Pick a runtime (Python/JS/R etc.)
- Write function code
- Run (and scale)

Low latency, on-demand, elastic scaling

Combine functions (e.g., workflows) to solve complex problems

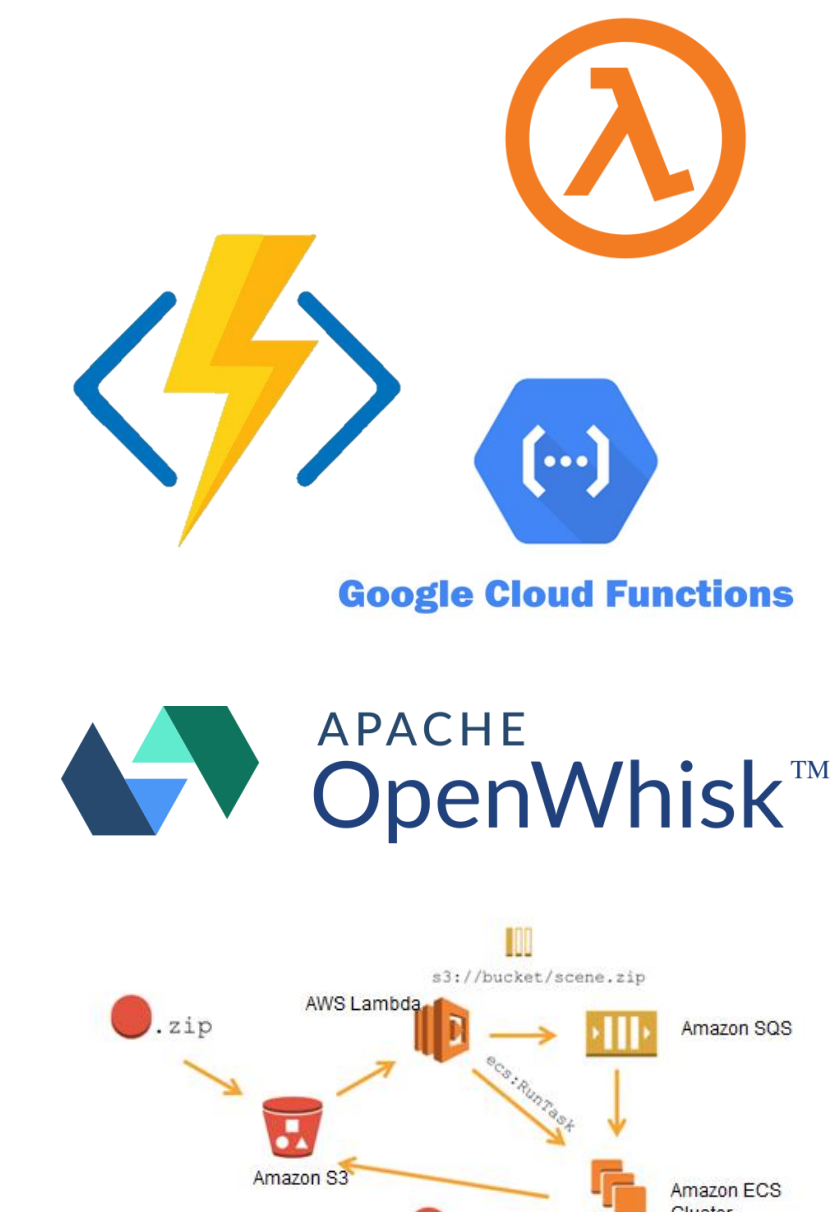

## **Function as a service in science?**

- 1. Support new workloads by decomposing applications into functions
	- Real-time, interactive, stream processing
	- Simplify development, maintenance, testing
- 2. Facilitate use of diverse compute resources
	- Abstract compute infrastructure
- 3. Enable fluid function execution across the heterogeneous computing continuum
	- Containers enable portability and sandboxing

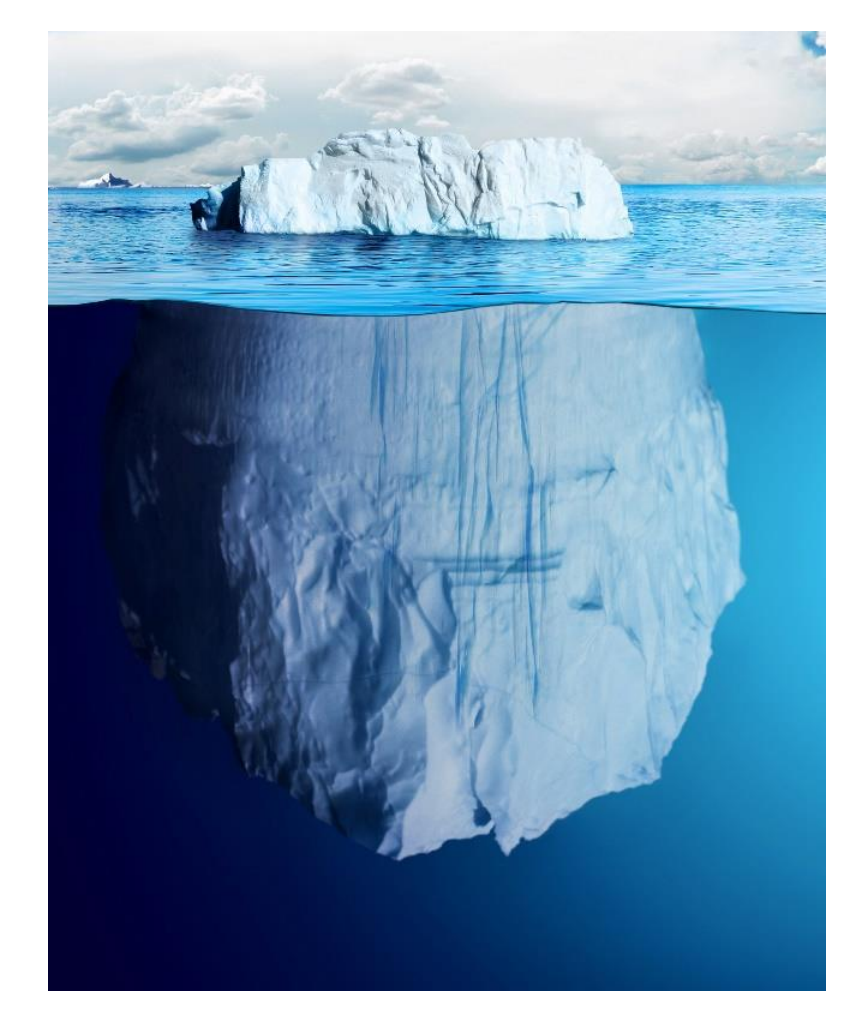

**→** funcX: high performance and federated function as a service

### **Scientific workloads are becoming more granular**

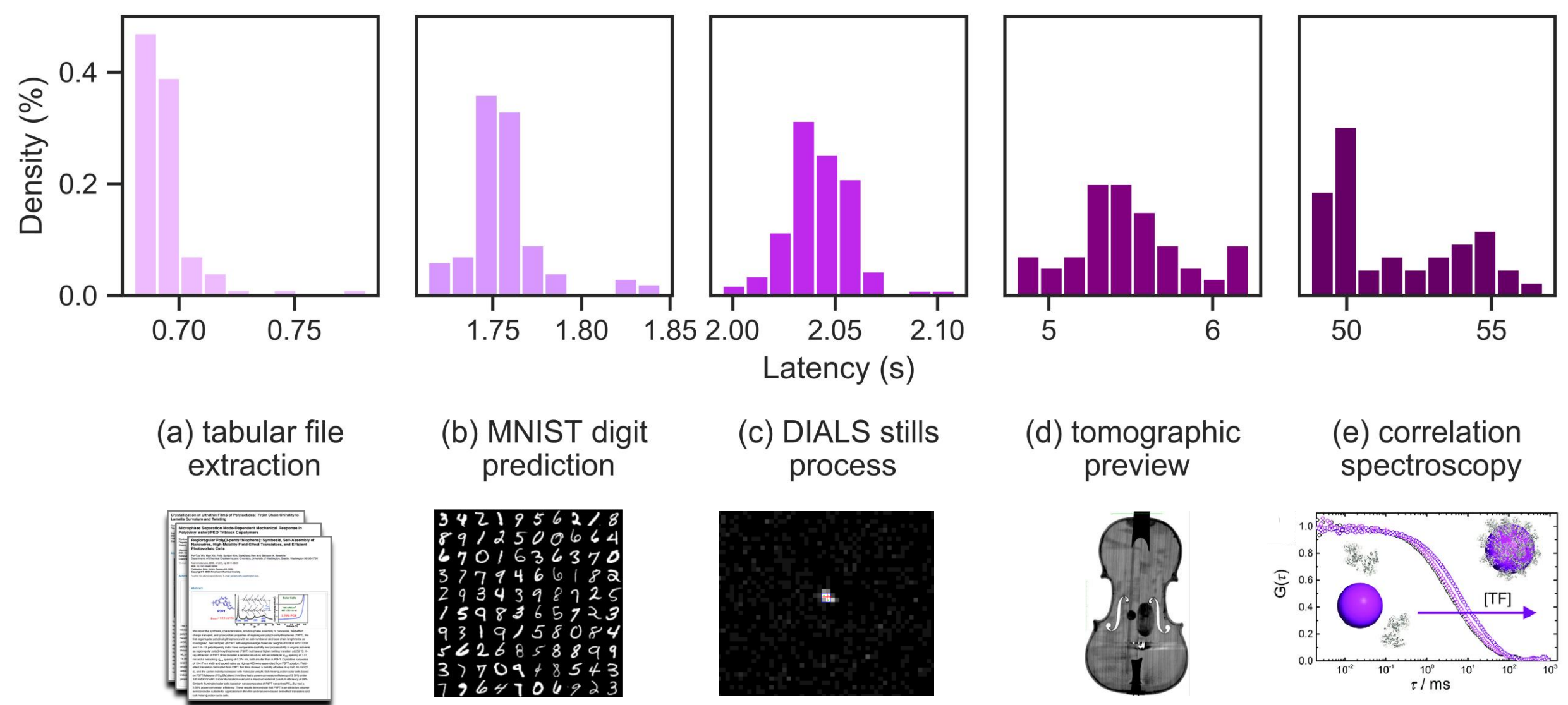

## **Using existing computing infrastructure has significant barriers**

- Complex queuing systems with unpredictable delays
- Coarse allocation blocks
	- Not designed for short-duration tasks with minimal resource needs
- High learning curve and lack of portability
	- Translation to different schedulers (and update when they inevitably break)
	- Heterogeneous architectures
	- Different modules and source code
	- Different container technology

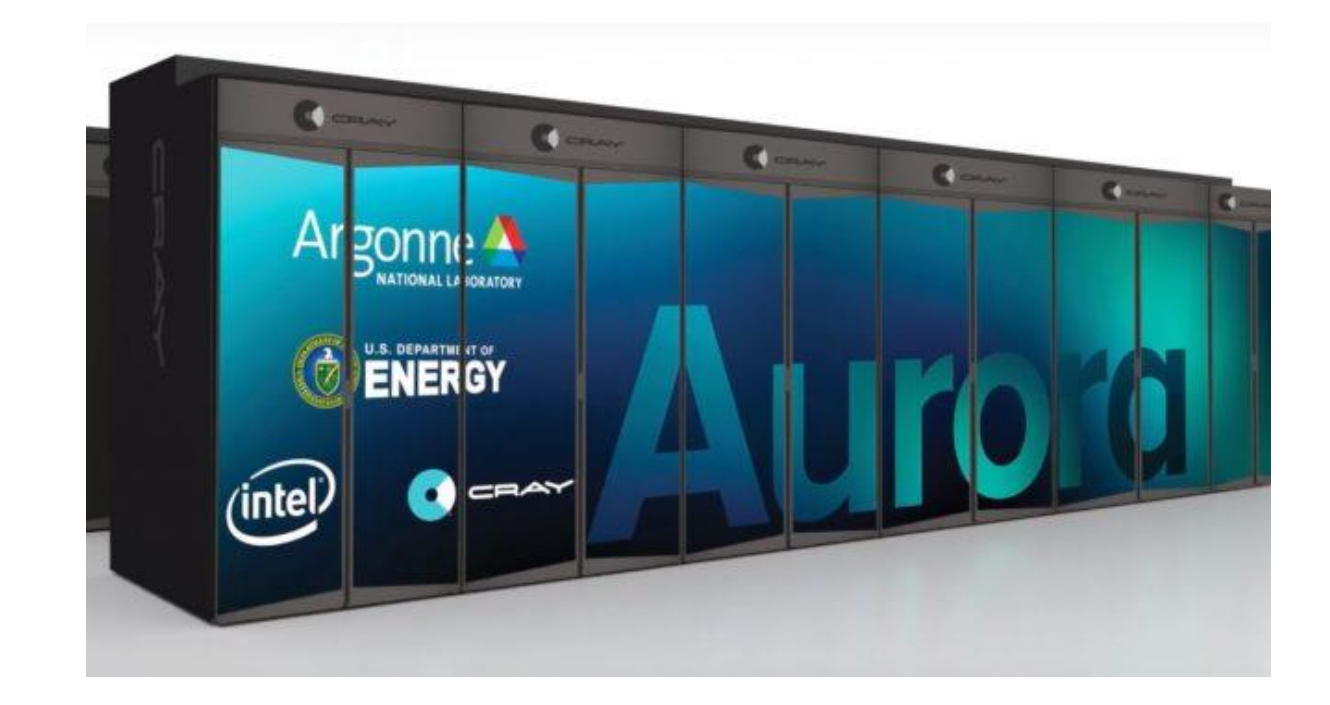

There is an impedance mismatch between short duration function workloads and existing infrastructure available to scientific users

## **Specialization demands distribution**

- As we face the end of Moore's law we are seeing increasing specialization
	- Establishes a *continuum* of computing capacity where flexible devices can run many types of tasks poorly and specialized devices can few tasks very well
- Increasing specialization leads to distribution  $\Rightarrow$  remote and portable computing

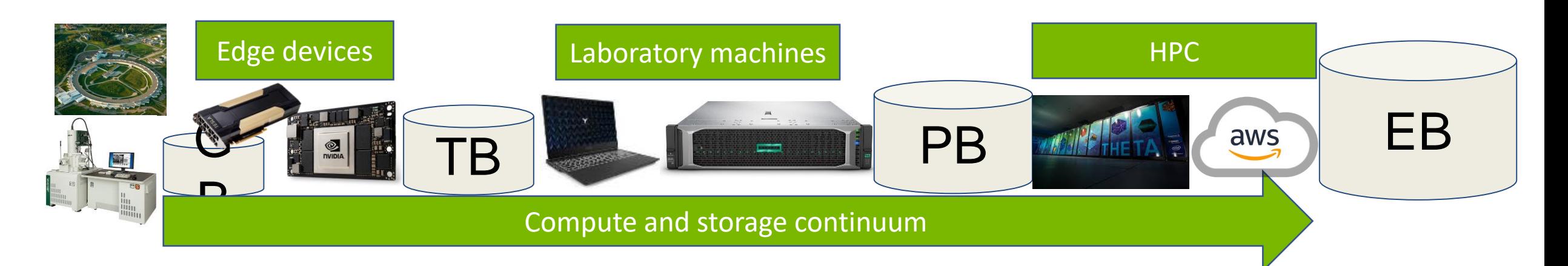

## **Computation should be fluid: Trigger analysis in high energy physics**

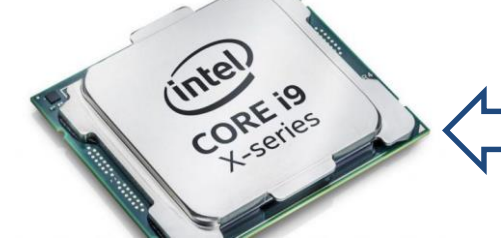

Top quark jet tagging and neutrino event  $\overrightarrow{r}$ classification

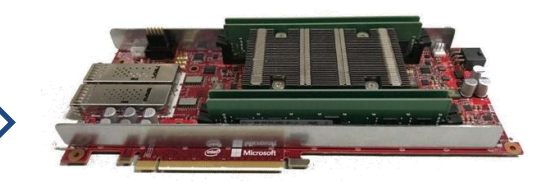

CPU: 2 sec (based on ResNet) FPGA: 30 msec

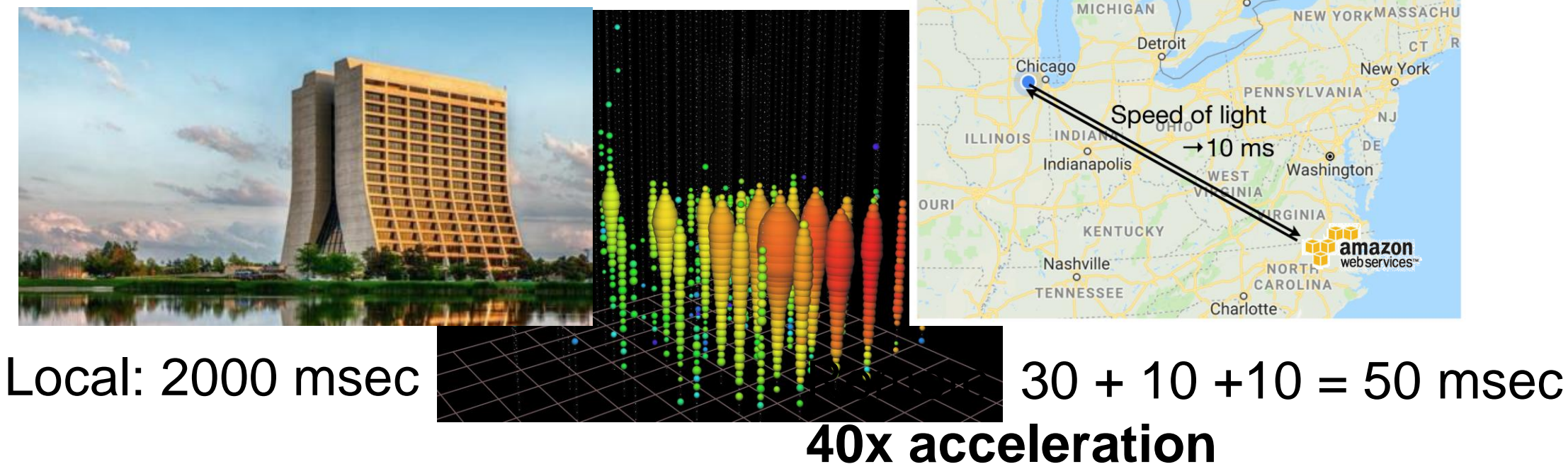

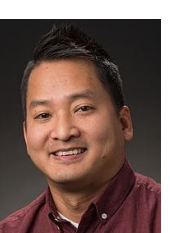

Nhan Tran, FermiLab, et al. arXiv:1904.08986

### **Remote execution is not new ...**

- We have long strived to compute wherever it makes the most sense:
	- Resource availability, data location, analysis time, wait time, software licenses, etc.
- Remote computing has always been complex and expensive, however we now have:
	- High speed networks
	- Universal trust fabrics
	- Containers

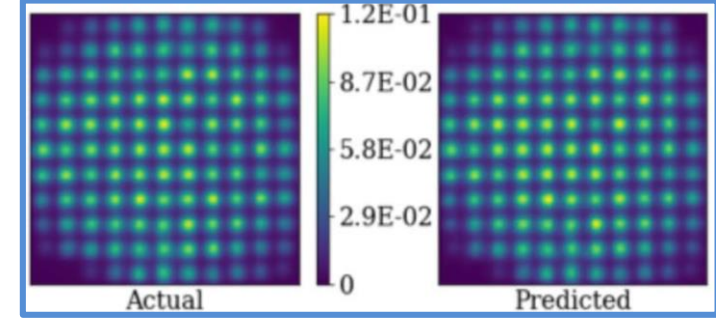

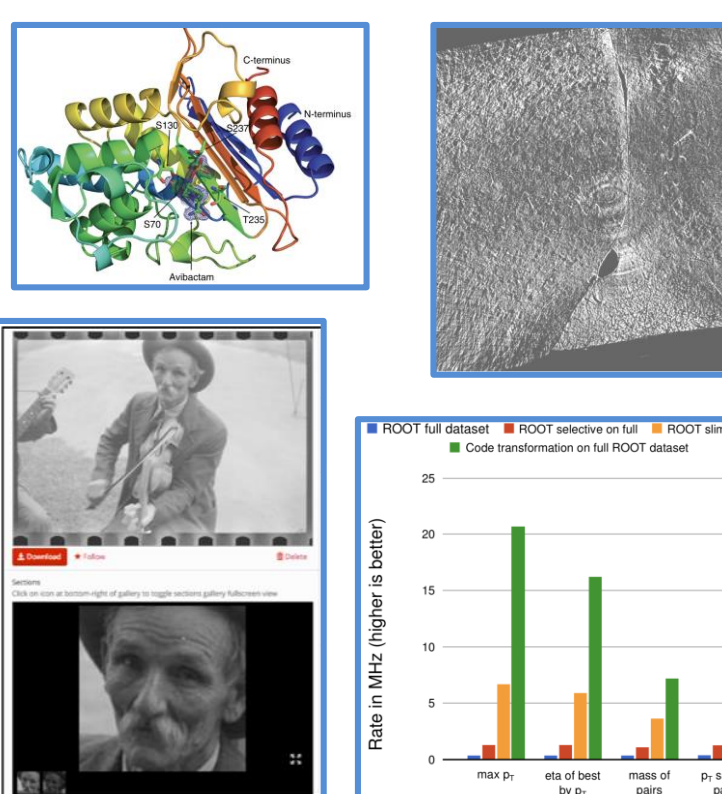

8

### **FuncX: a function serving ecosystem for science**

#### **Functions:**

– Register once, run anywhere, any time

#### **Endpoints:**

- Dynamically provision resources, deploy containers, and execute functions
- Exploit local architecture/accelerators

#### **funcX Service:**

- Register and share endpoints
- Register, share, run functions

Turn *any* machine into a function serving endpoint

#### Route functions to remote endpoints

– Closest, cheapest, fastest, accelerators …

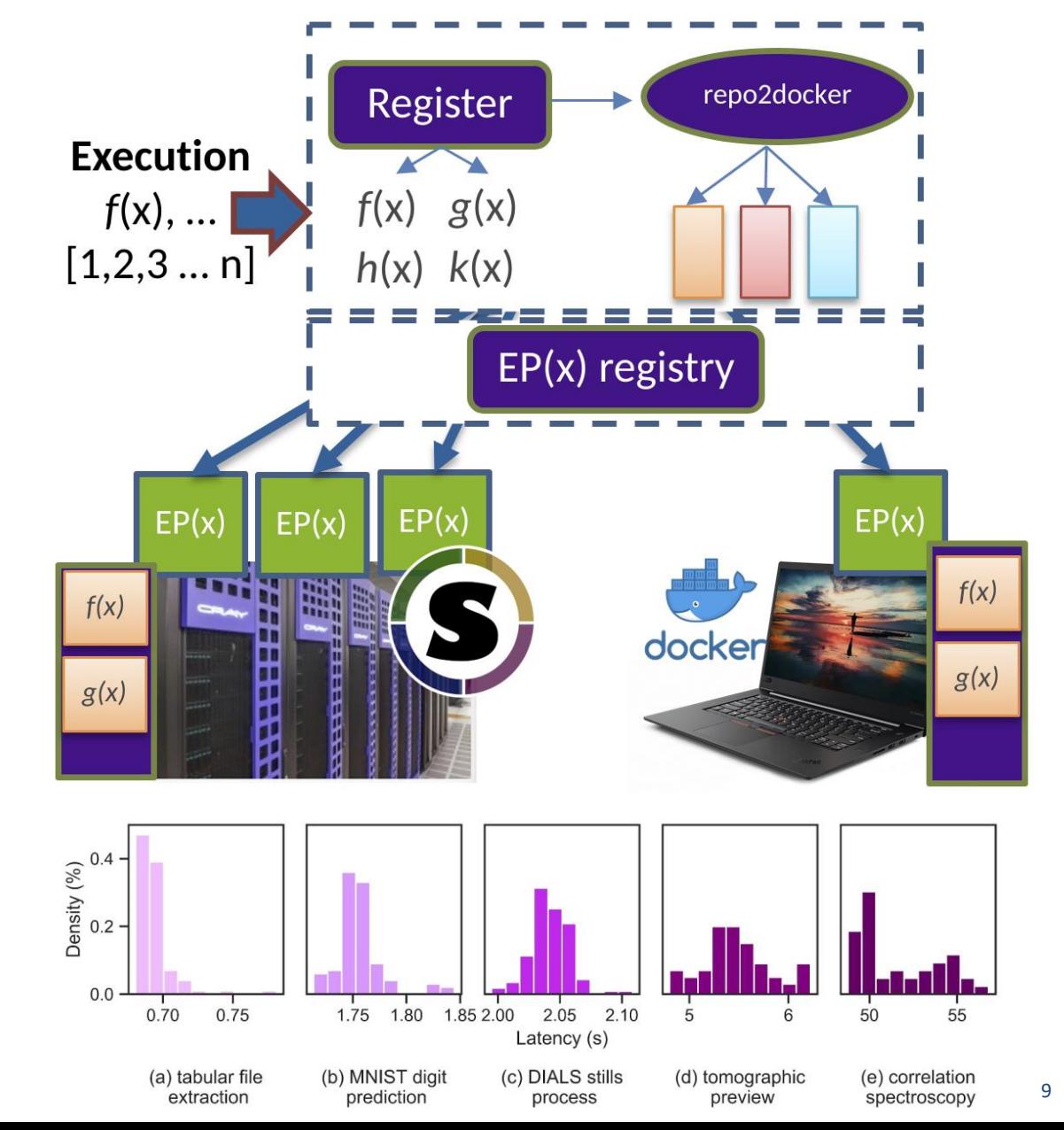

### **Transform clouds, clusters, and supercomputers into high-performance function serving systems**

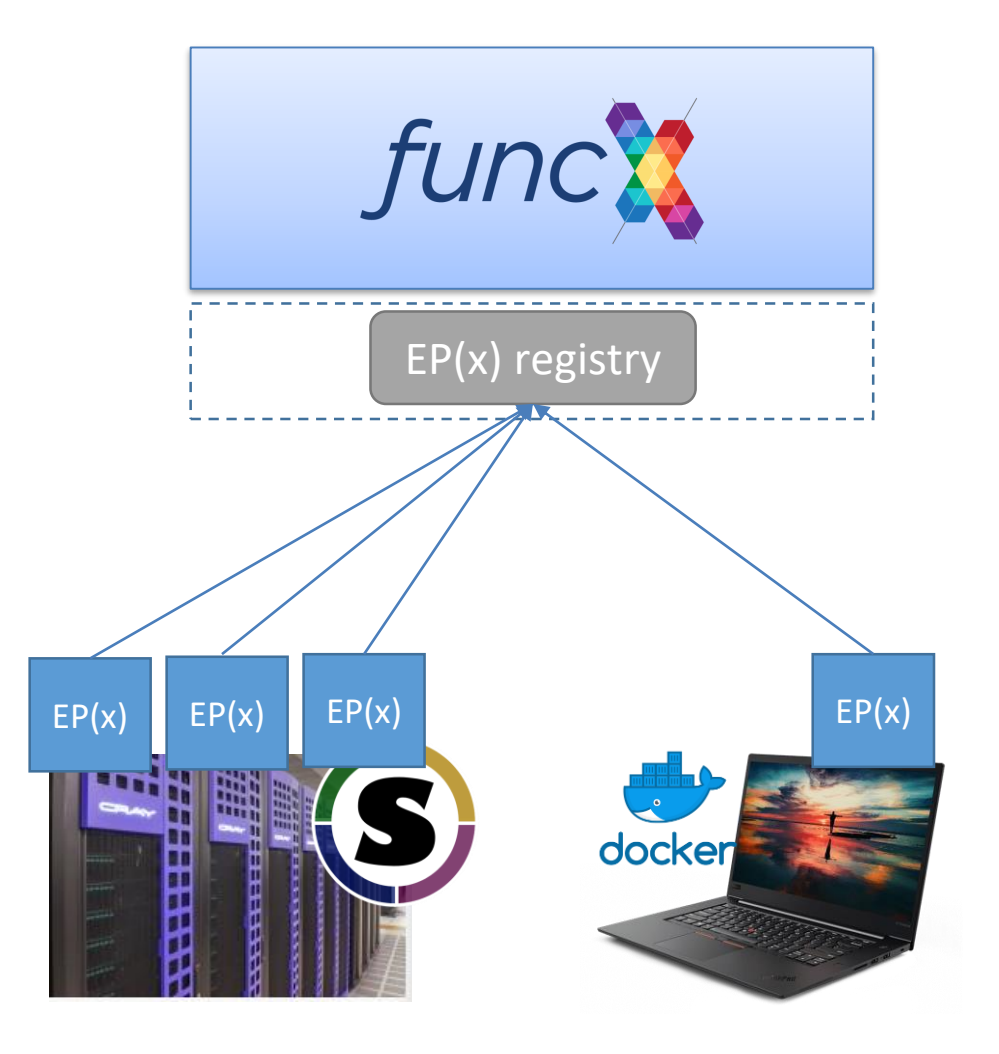

10

10

### **Register functions for execution on any funcX endpoint**

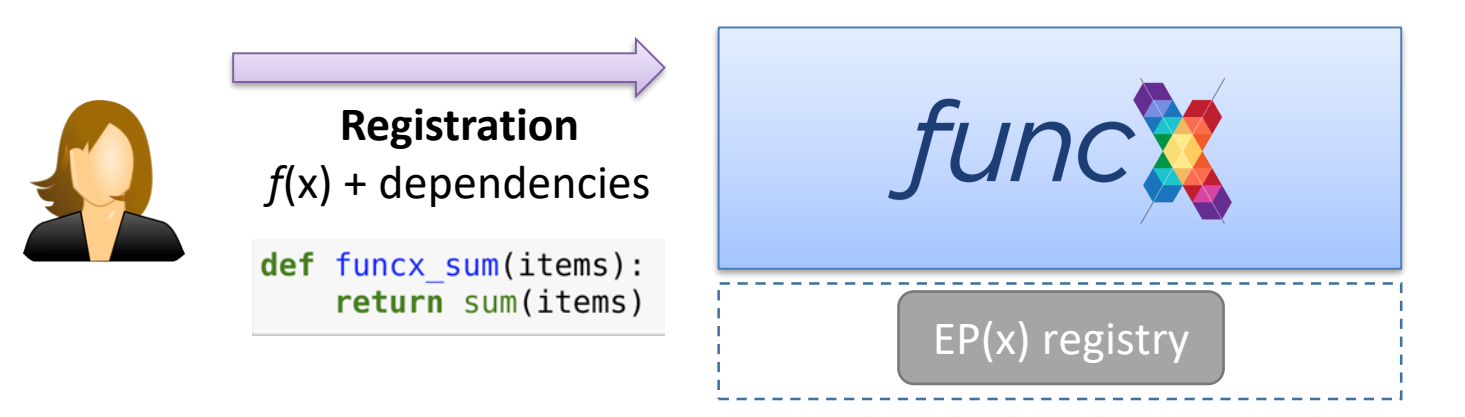

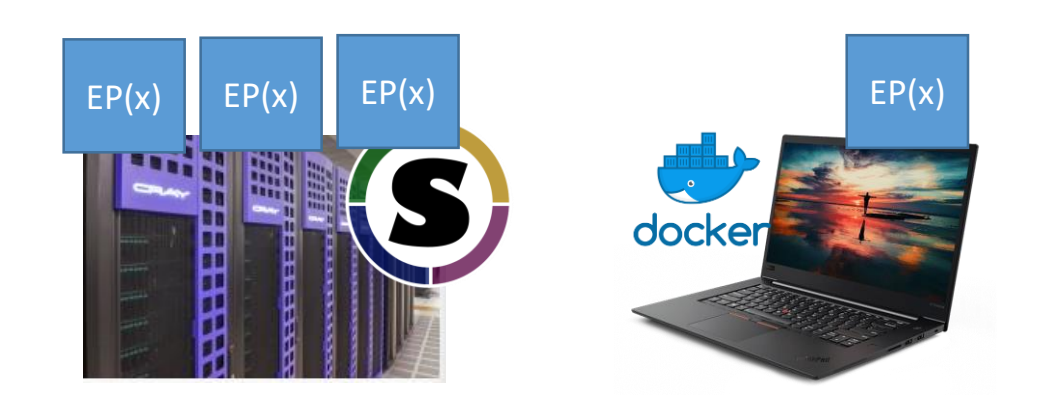

11

### **Register functions for execution on any funcX endpoint**

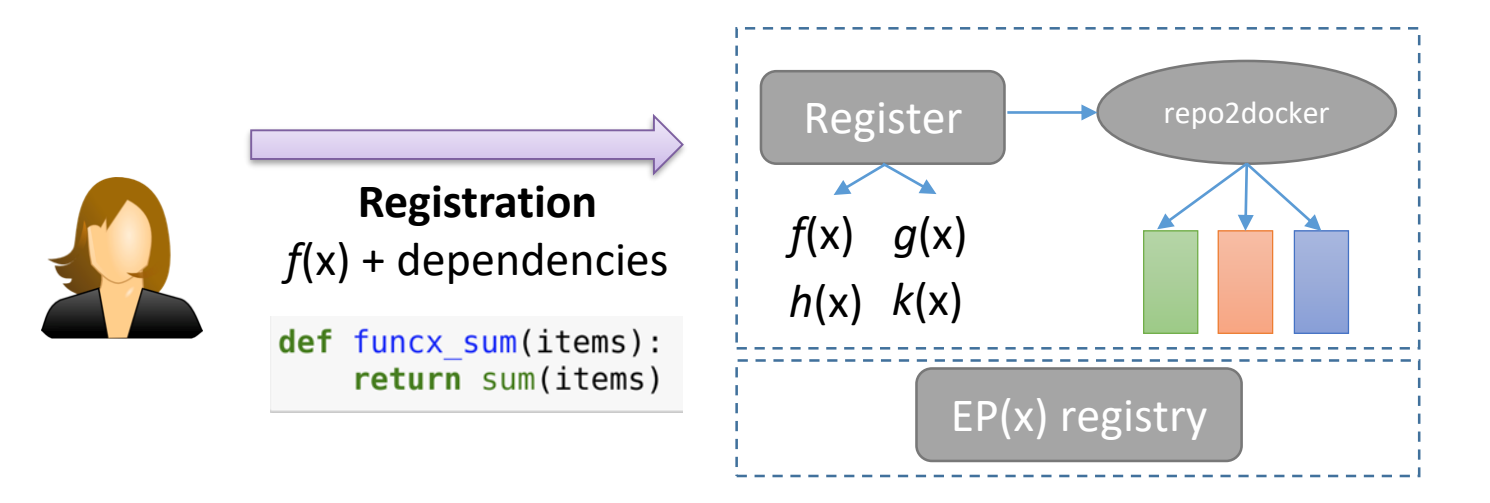

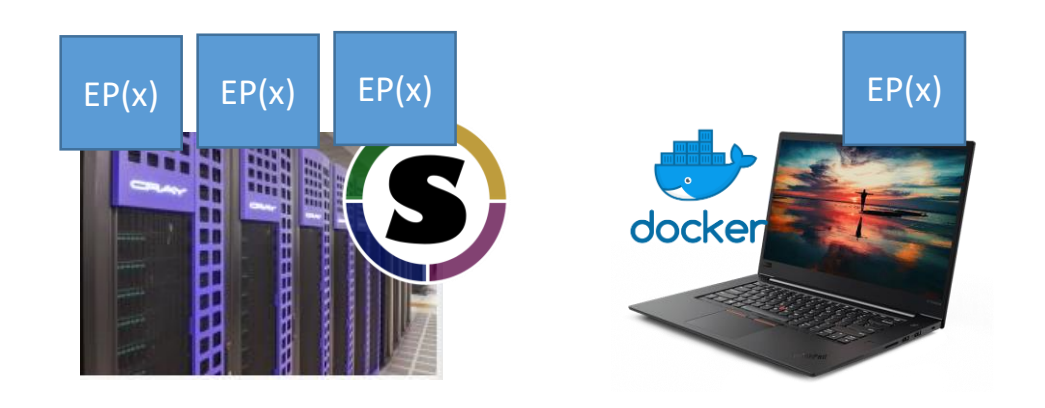

### **Reliably and scalably execute registered functions on any funcX endpoint**

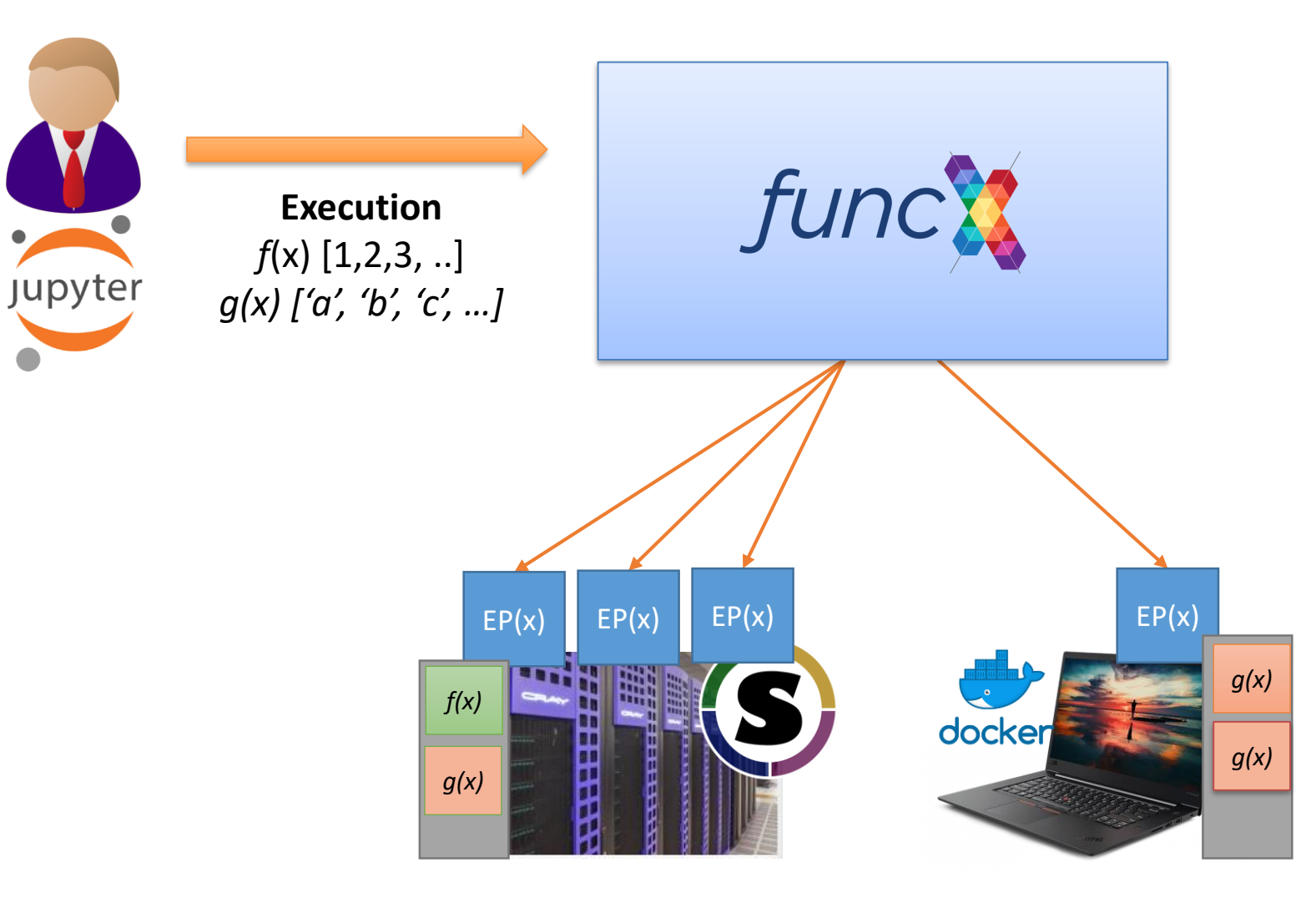

## **Deploying a funcX endpoint**

- Pip install funcX (e.g., using Conda)
- Authenticate and register with the funcX service
- Configure the endpoint for the local resources (using Parsl)

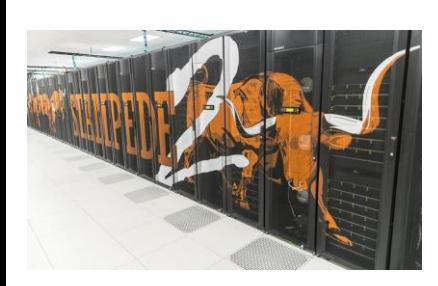

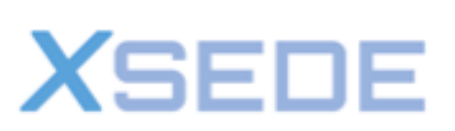

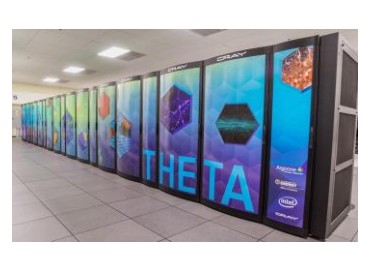

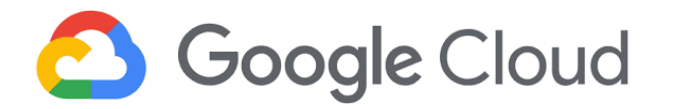

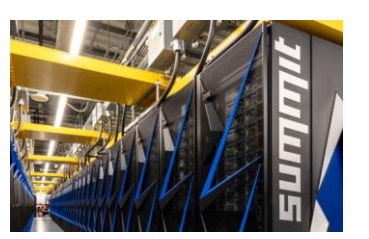

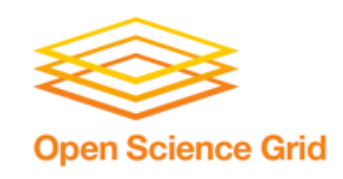

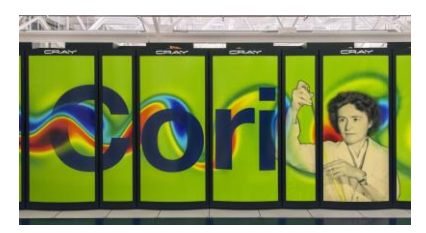

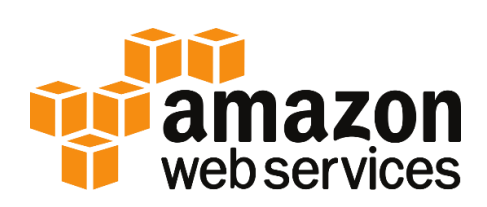

from funcx.config import Config from parsl.providers import SlurmProvider from parsl.launchers import SrunLauncher

```
config = Config(provider=SlurmProvider(
        'debug',
         launcher=SrunLauncher(),
         nodes per block=5,
         init blocks=1,
         min blocks=1,
         max blocks=1,
         worker_init='source activate funcx',
         walltime='00:30:00',
    ),
    max workers per node=28,
```
### **Coding the Computing Continuum with funcX**

#### **1. Define Python functions and register them with funcX**

- Codes are serialized and stored on the cloud
- Registration returns a UUID for the function which is used for invocation
- **2. Run the function on a specified endpoint**
	- args\* and kwargs\* are serialized and sent to funcX
	- Function code and inputs routed to endpoint

**3. Retrieve Results**

Inspect status, wait on results, retrieve outputs

```
from funcx.sdk.client import FuncXClient
fxc = FuncXClient()def funcx sum(items):
    return sum(items)
# Register a function
sum_func = fxc.register_function(funcx_sum)
tutorial ep = '4b116d3c-1703-4f8f-9f6f-39921e5864df'
input items = [1, 2, 3, 4, 5]# Execute the function on the tutorial endpoint
res = fxc.run(input items, endpoint id=tutorial ep, function id=sum func)
# Retreive results
fxc.get result(res)
15
```
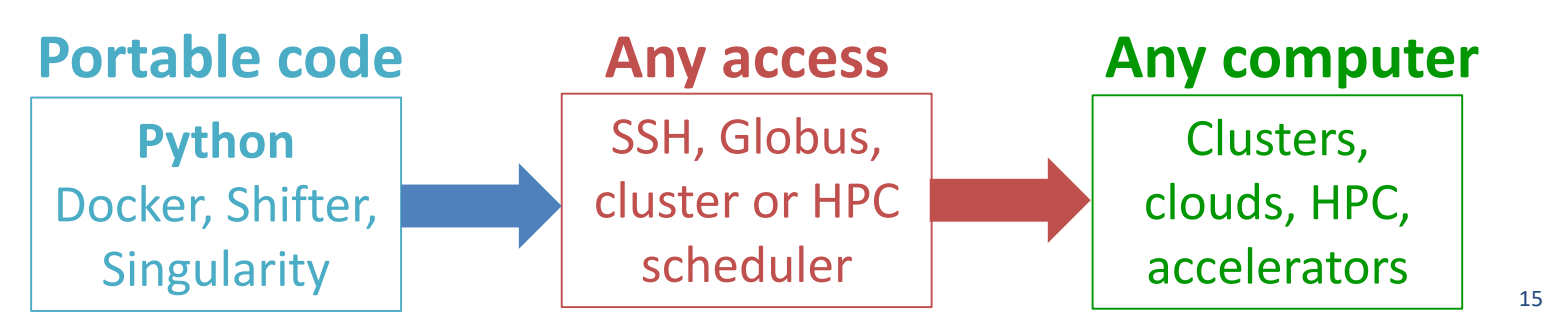

### **Demo**

#### **Setup an endpoint**

\$ conda create –n funcx python=3.6

\$ pip install funcx

\$ funcx-endpoint configure <ENDPOINT\_NAME>

\$ funcx-endpoint start <ENDPOINT\_NAME>

#### **Run a function**

from funcx.sdk.client import FuncXClient  $fxc = FuncXClient()$ 

def funcx\_sum(items): return sum(items)

func\_uuid = fxc.register\_function(funcx\_sum)

res = fxc.run(items, endpoint\_id=<UUID>, function\_id=func\_uuid)

fxc.get result(res)

## **funcX service: fire-and-forget managed function execution**

#### **REST Web interface**

- Register and manage endpoints
- Publish and invoke Python functions
- Globus Auth for authn/z

#### **Redis store**

- Store and share functions
- Track and allocate tasks
- Reliable endpoint task queues

### **Endpoint forwarders**

• Forward serialized functions and inputs for execution

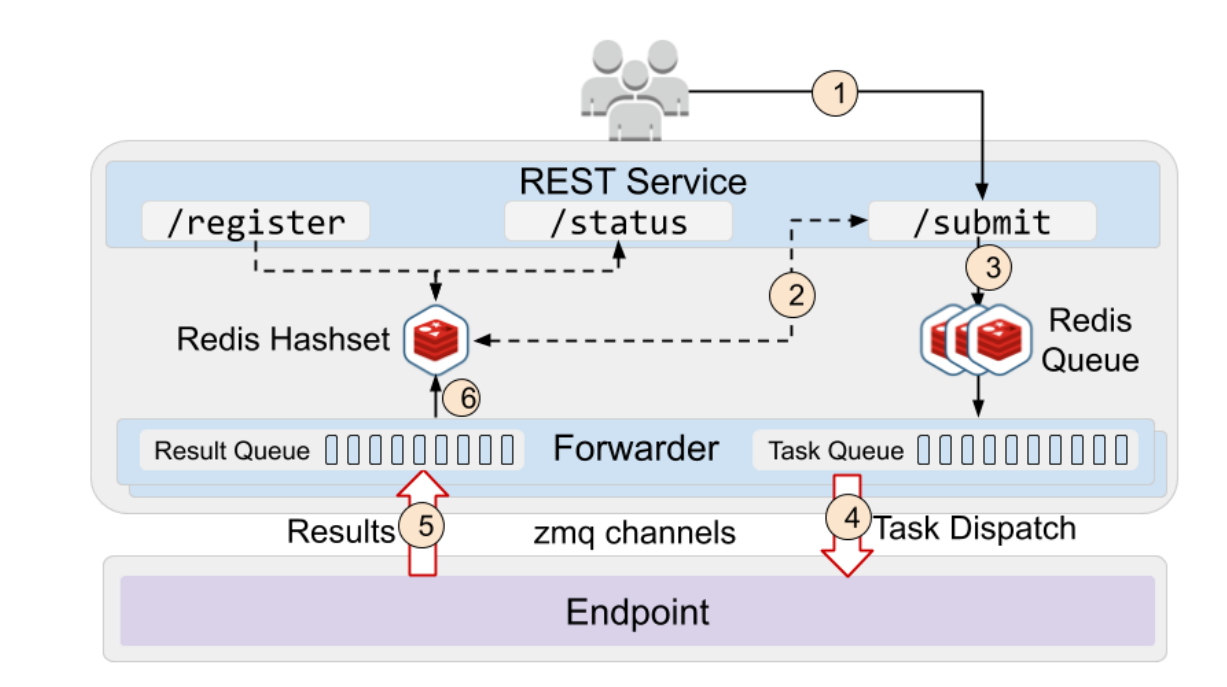

## **funcX endpoint: high performance function execution on arbitrary computers**

#### **Secure communication**

- Securely connect **out** to forwarder for registration
- ZeroMQ for low latency comm.
- Retrieve and queue tasks

#### **Compute abstraction**

- Acquire nodes from diverse compute resources (using **Parsl**)
- Deploy workers inside containers to nodes

#### **Endpoint**

• Report state, usage, and liveness

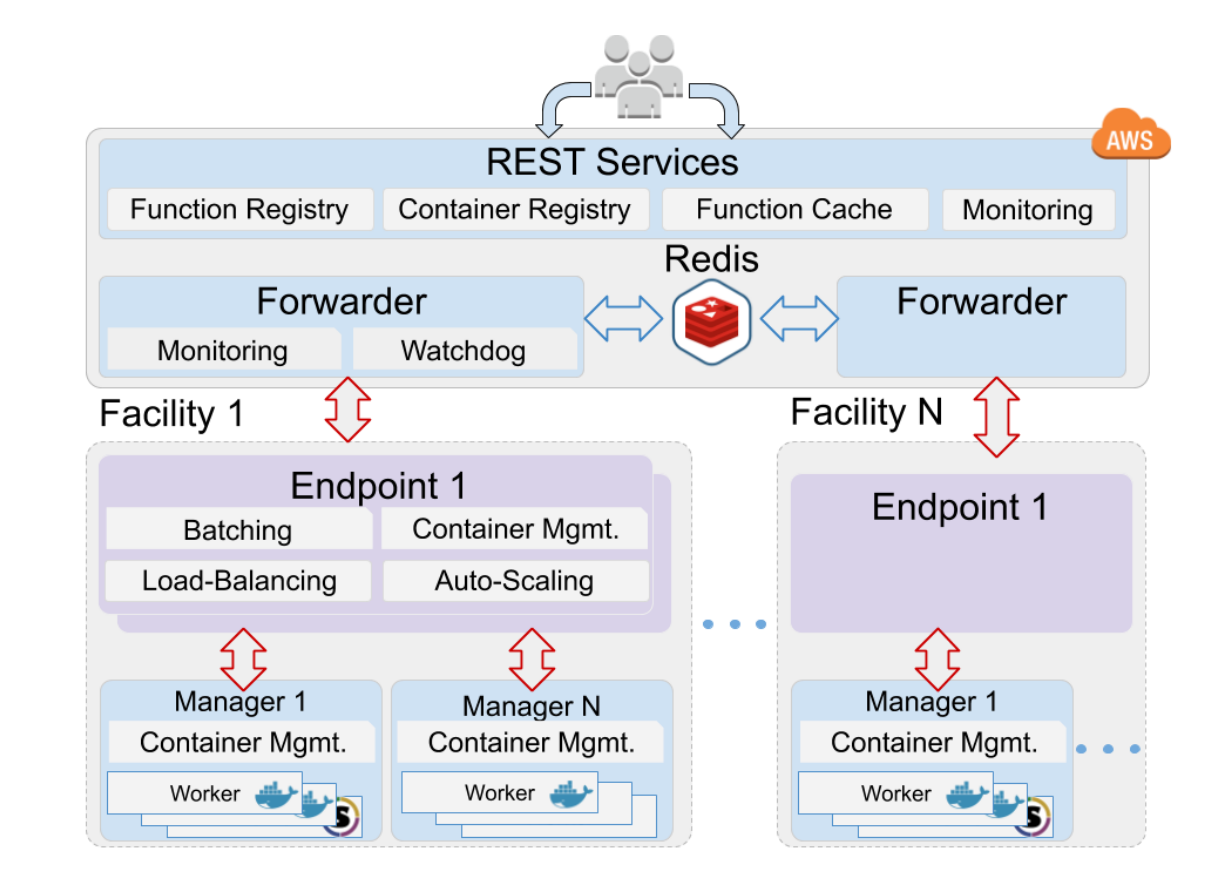

### **funcX scales to 100K+ workers**

- funcX endpoints deployed on ALCF Theta and NERSC Cori
- Strong scaling (100K concurrent functions) shows good scaling up to 2K containers even with short sleep tasks
- Weak scaling (10 tasks per container) shows scaling to 131K concurrent containers (1.3M tasks)

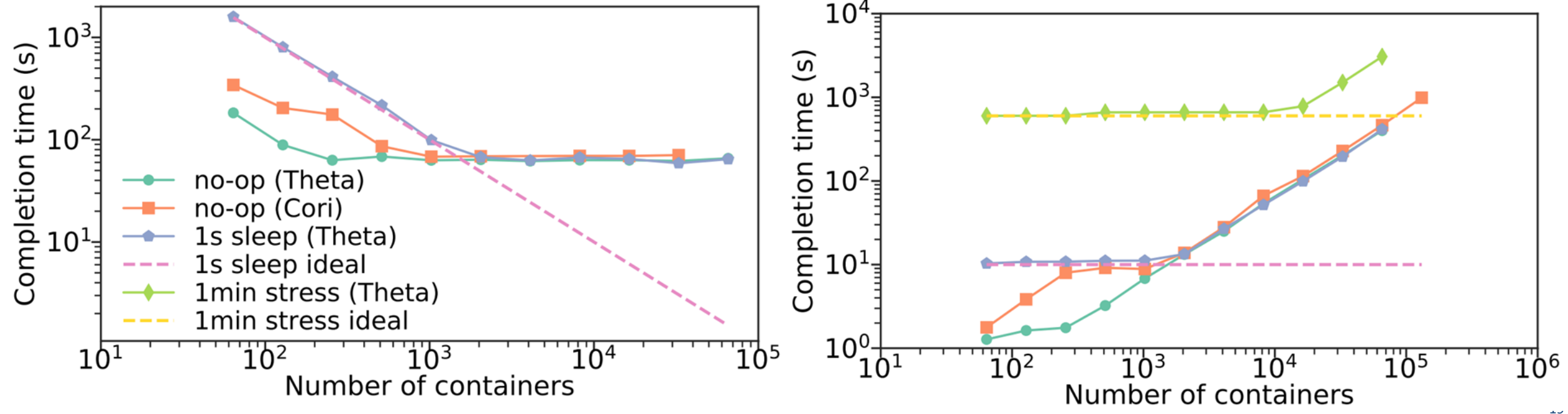

## **Elastic execution irrespective of underlying system**

- funcX agent deployed on a Kubernetes cluster
- Each function is registered in a container and allowed to use 0- 10 pods (unit of execution)
- FuncX elastically scales active pods (bottom) based on workload (top)

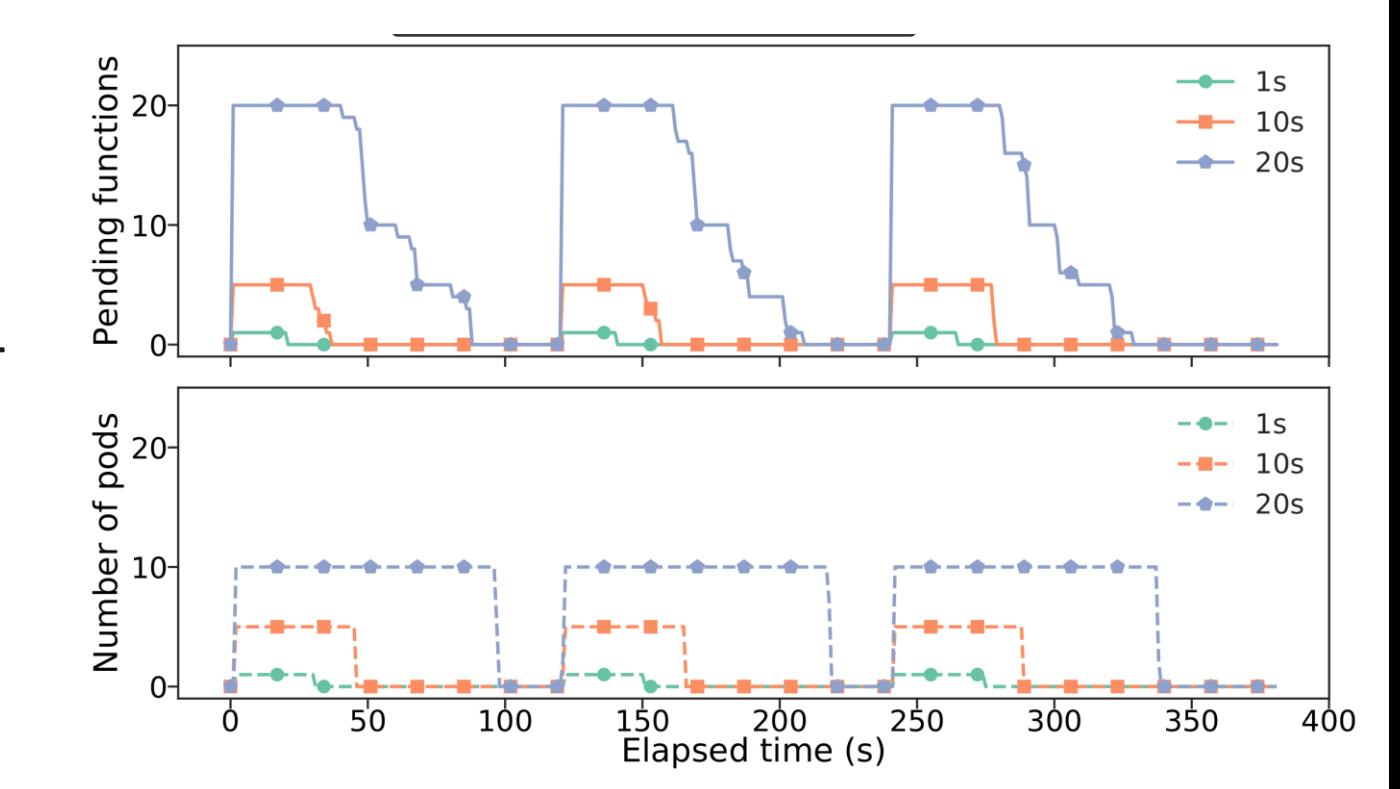

### **funcX recovers from worker, manager, and endpoint failures**

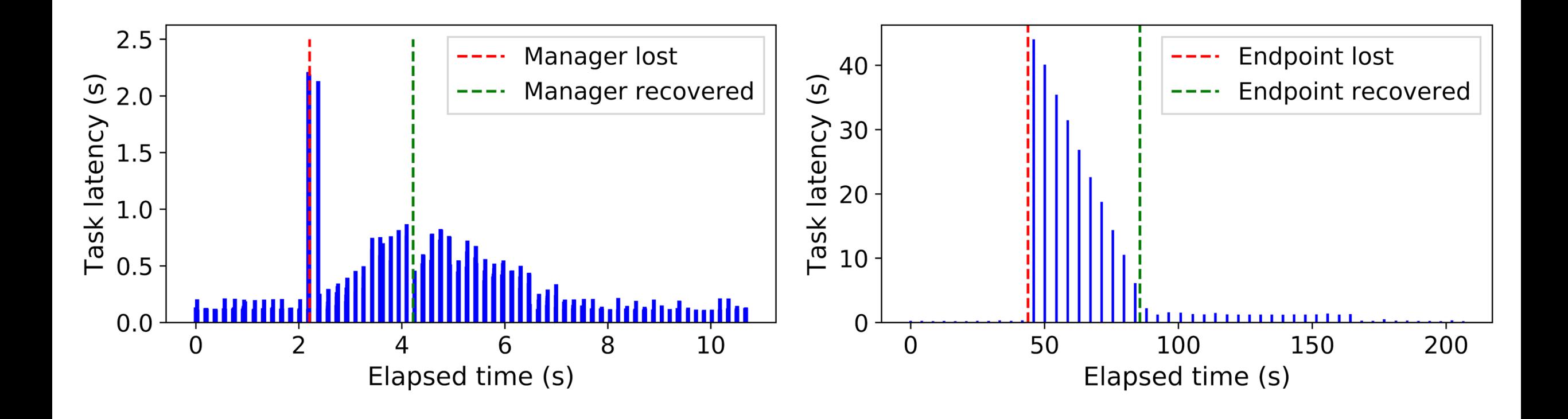

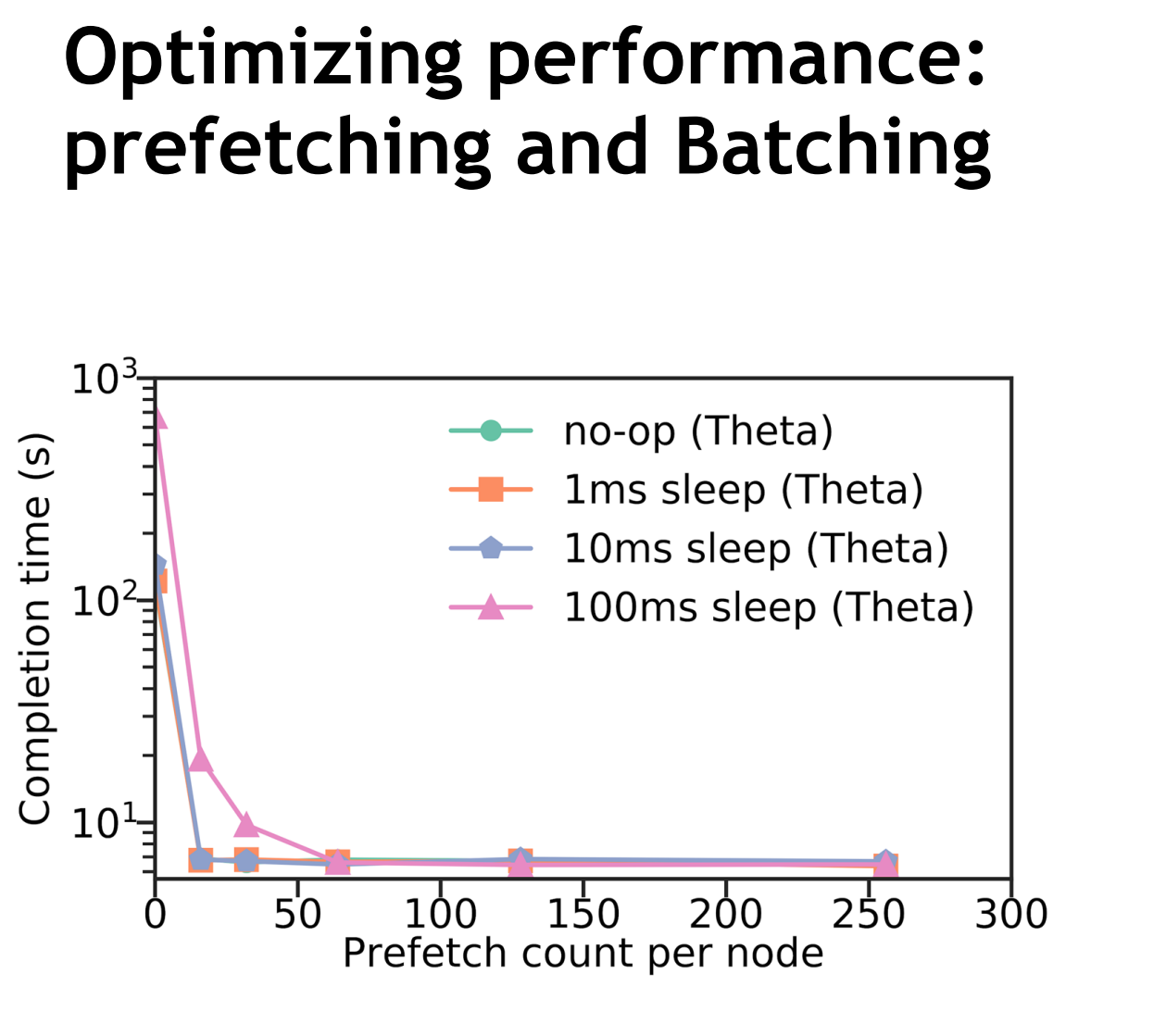

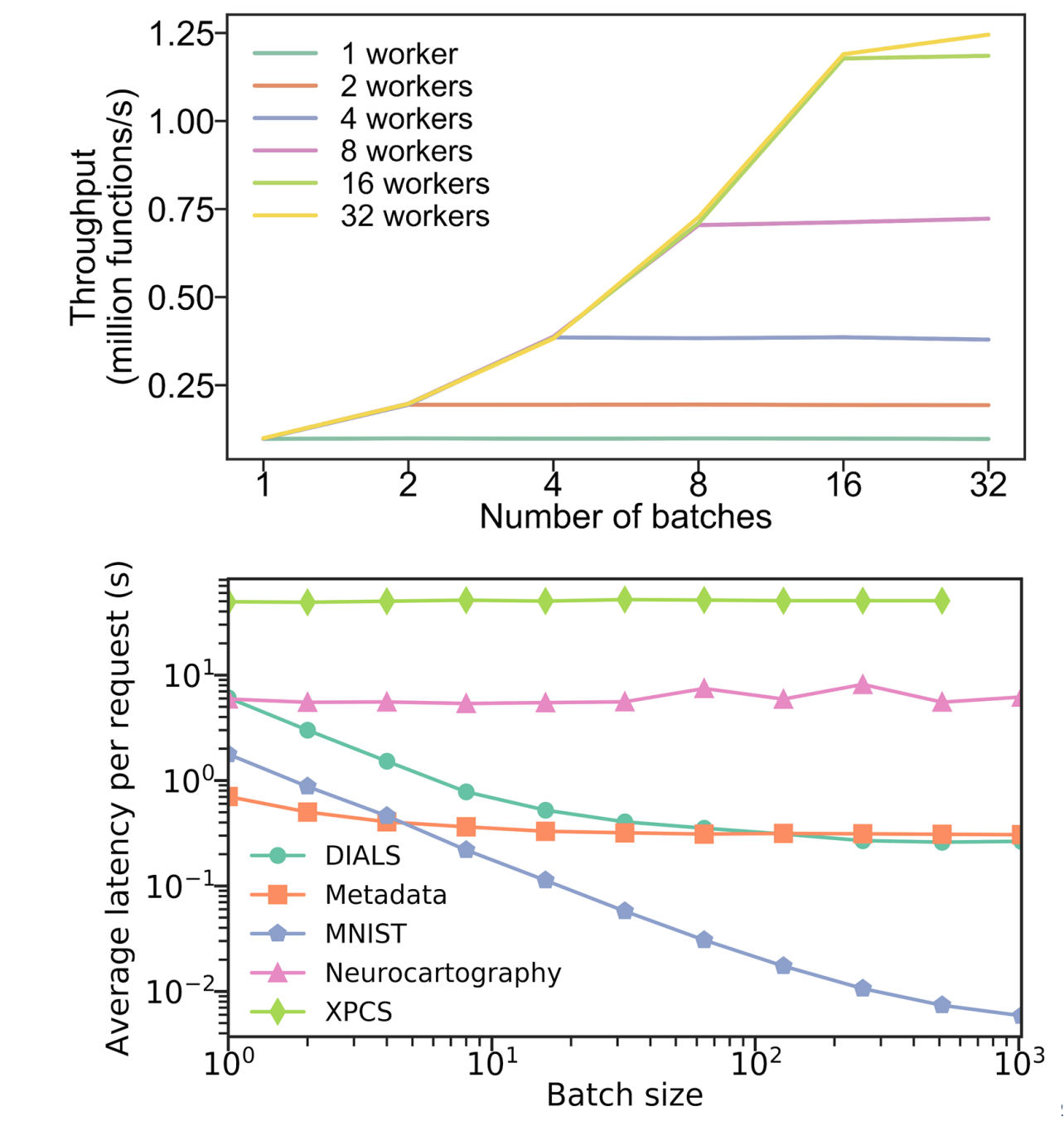

### **Scheduling heterogenous tasks over heterogenous endpoints**

- Experimenting with scheduling across heterogenous funcX endpoints
	- Raspberry Pis, Desktops, Cloud instances, GPUs
- Three scheduling algorithms
	- Round robin, Fastest endpoint, smallest ETA
- Three function types of three sizes
	- Matrix multiplication, map reduce, file I/O
- Smaller tasks distributed across slower endpoints

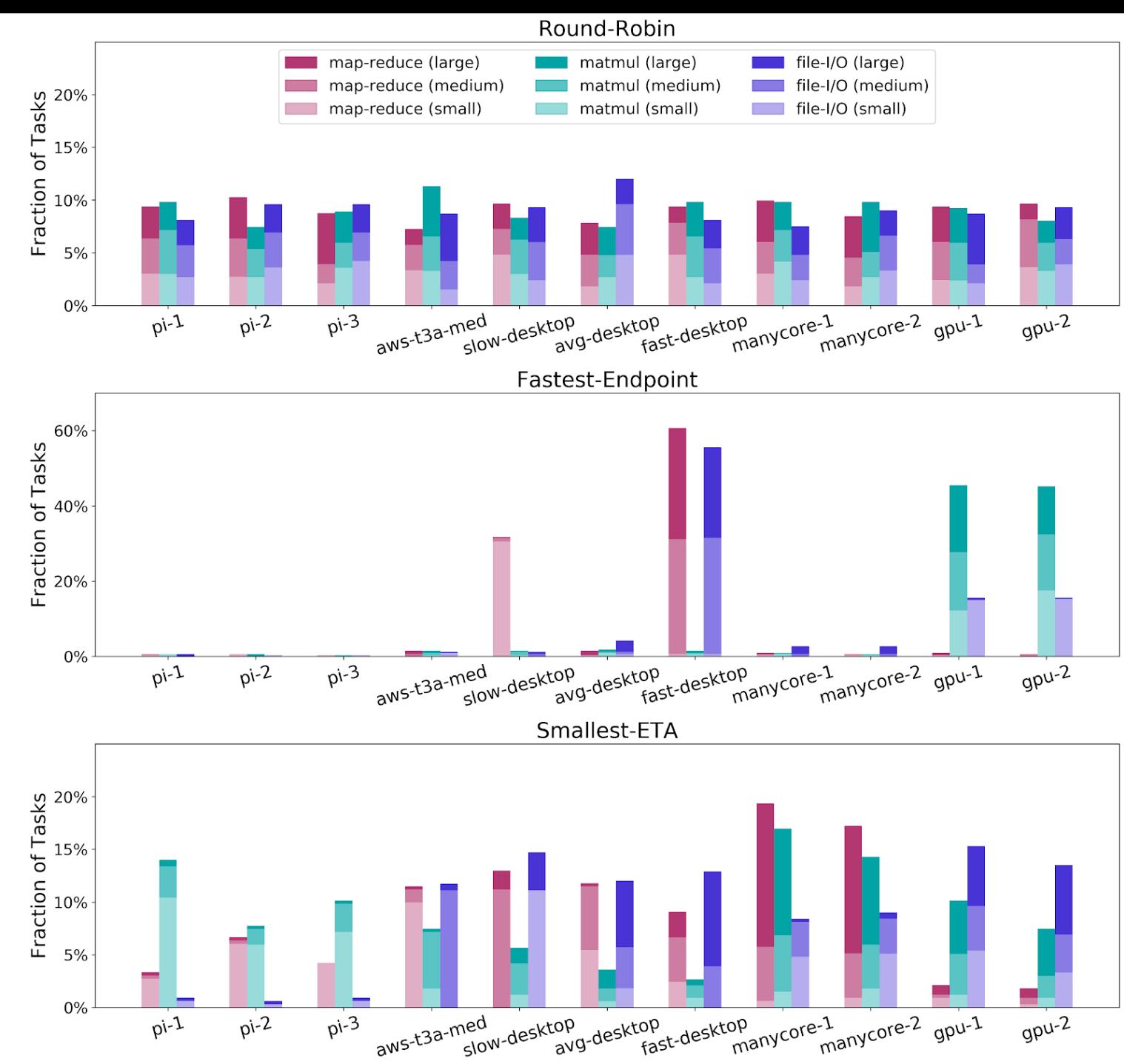

## Example application: Manufacturing

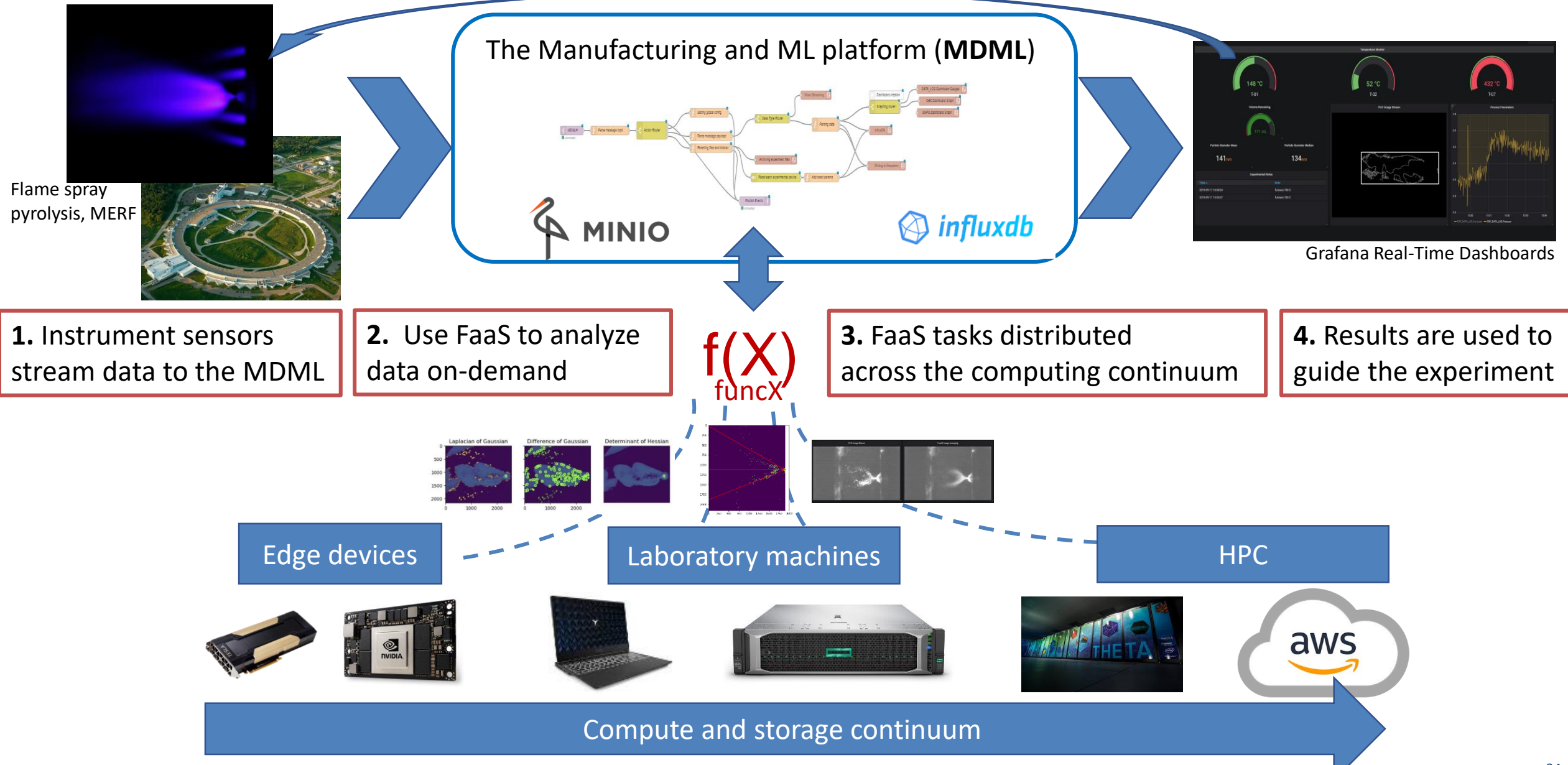

## Example application: Serial Crystallography

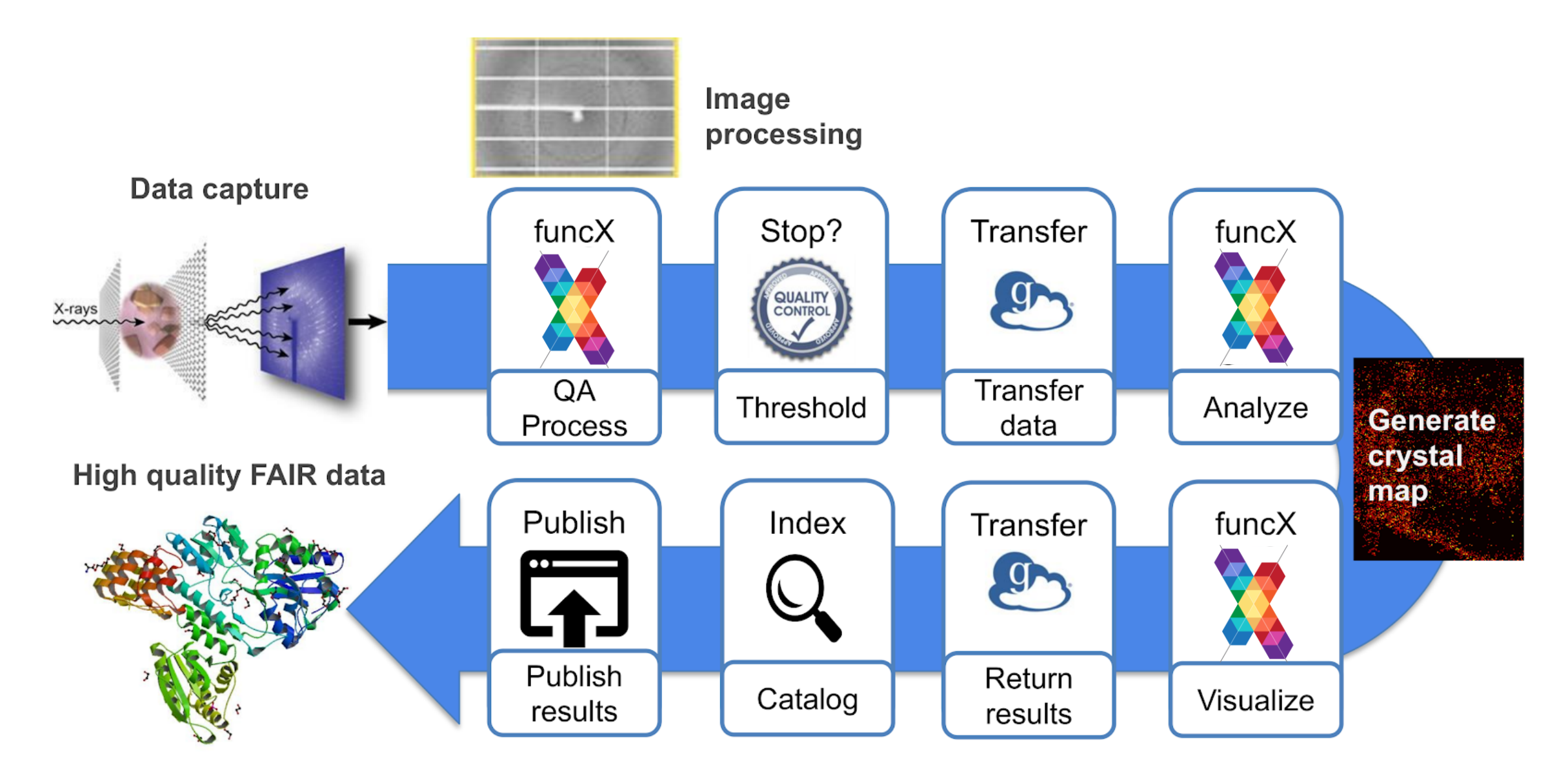

## Example application: DLHub

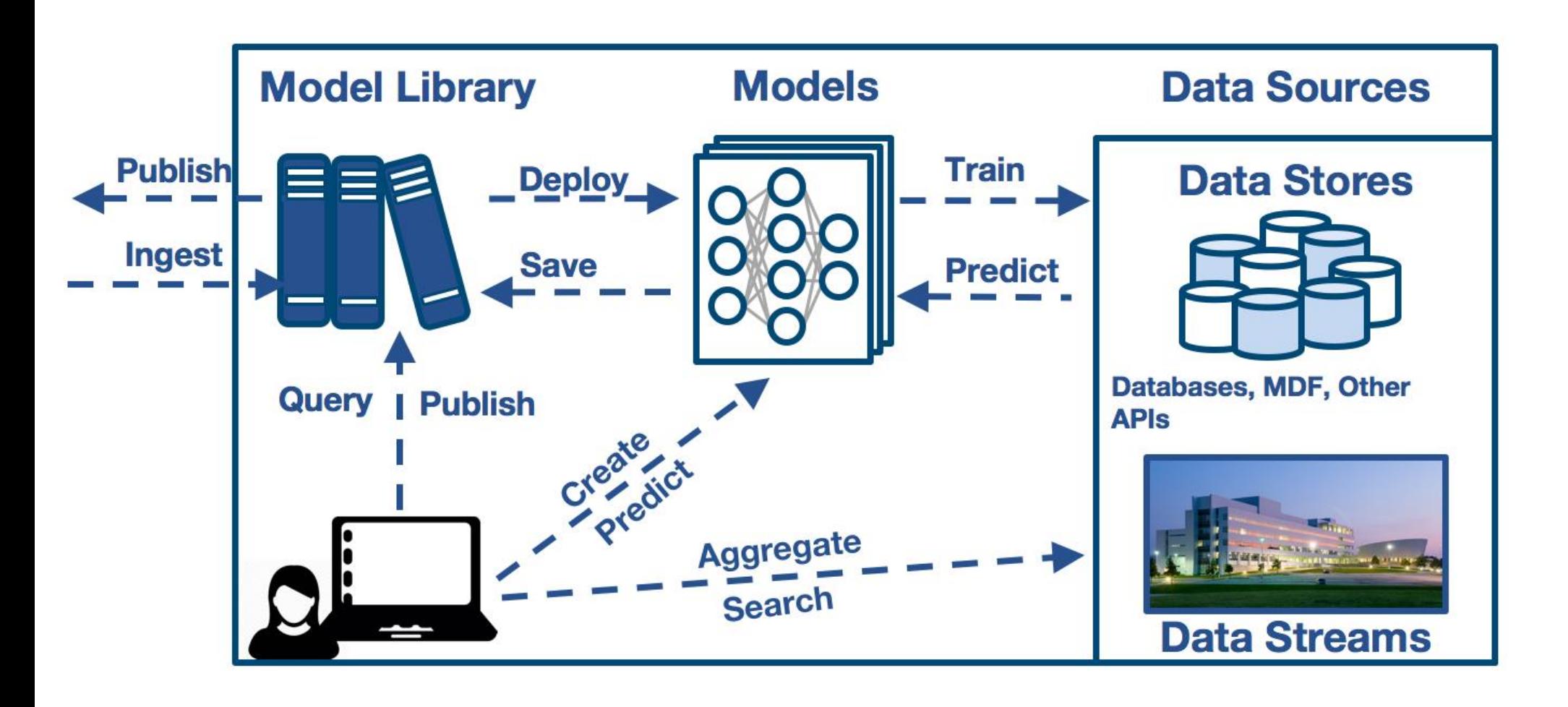

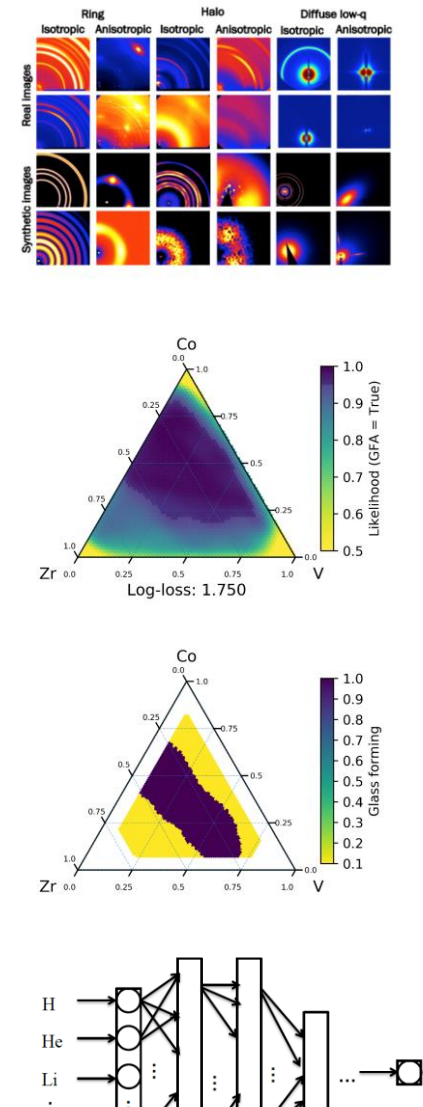

### **Lessons learned applying funcX to science use cases**

- ✓ Abstracts the complexity of using diverse compute resources
- ✓ Simplicity: automatic scaling, single interface
- $\checkmark$  Flexible web-based authentication model
- $\checkmark$  Enables event-based processing and automated pipelines
- ✓ Increases portability between sites, systems, etc.
- $\checkmark$  Resources can be used efficiently and opportunistically
- $\checkmark$  Enables secure function sharing with collaborators
- FaaS is not suitable for some applications
- Ratio of data size to compute has to be reasonable
- Containerization does not always provide entirely portable codes
- Coarse allocation models do not map well to fine grain/short functions
- Decomposing applications isn't always easy (or possible)

# **Parallel programming in Python**

*Apps* define opportunities for parallelism

- Python apps call Python functions
- Bash apps call external applications

Apps return "futures": a proxy for a result that might not yet be available

Apps run concurrently respecting data dependencies. Natural parallel programming!

Parsl scripts are independent of where they run. Write once run anywhere!

#### pip install parsl

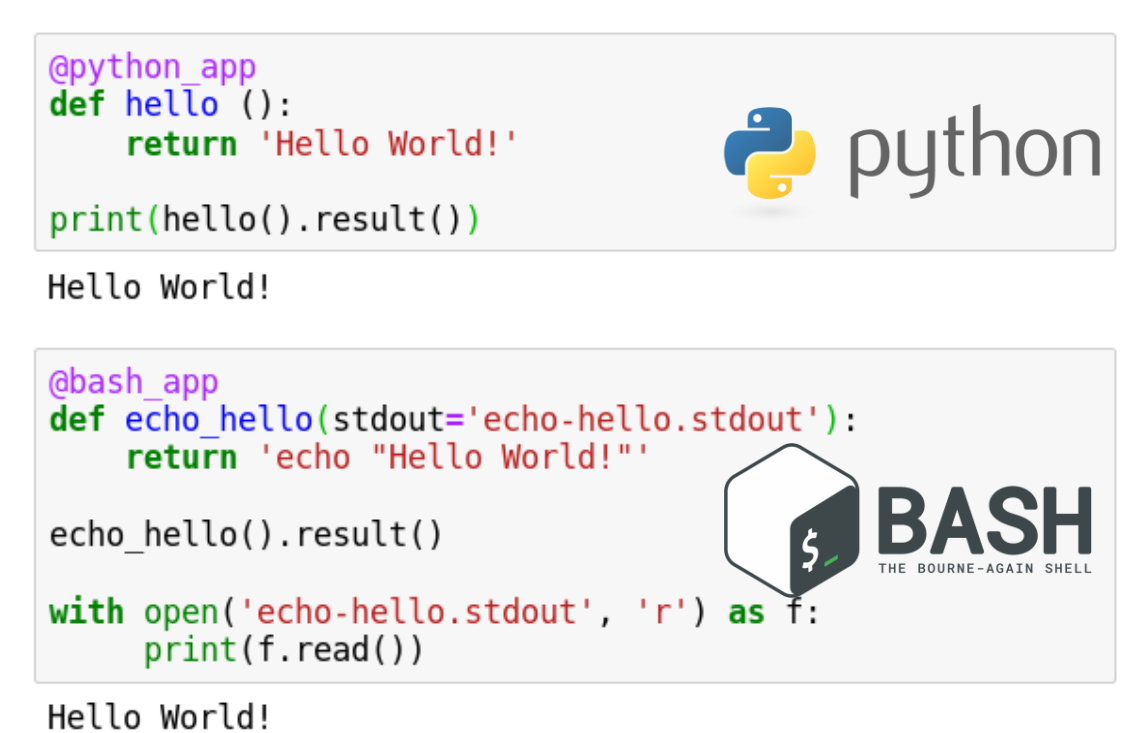

#### Try Parsl: https://mybinder.org/v2/gh/Parsl/parsl-tutorial/master

### **funcX creates a federated FaaS ecosystem for science**

funcX is a federated FaaS system designed to meet the requirements of scientific computing

Enables fluid execution by dispatching functions to wherever makes the most sense

Initial deployments scale to 130K+ concurrent workers and >1.2M functions

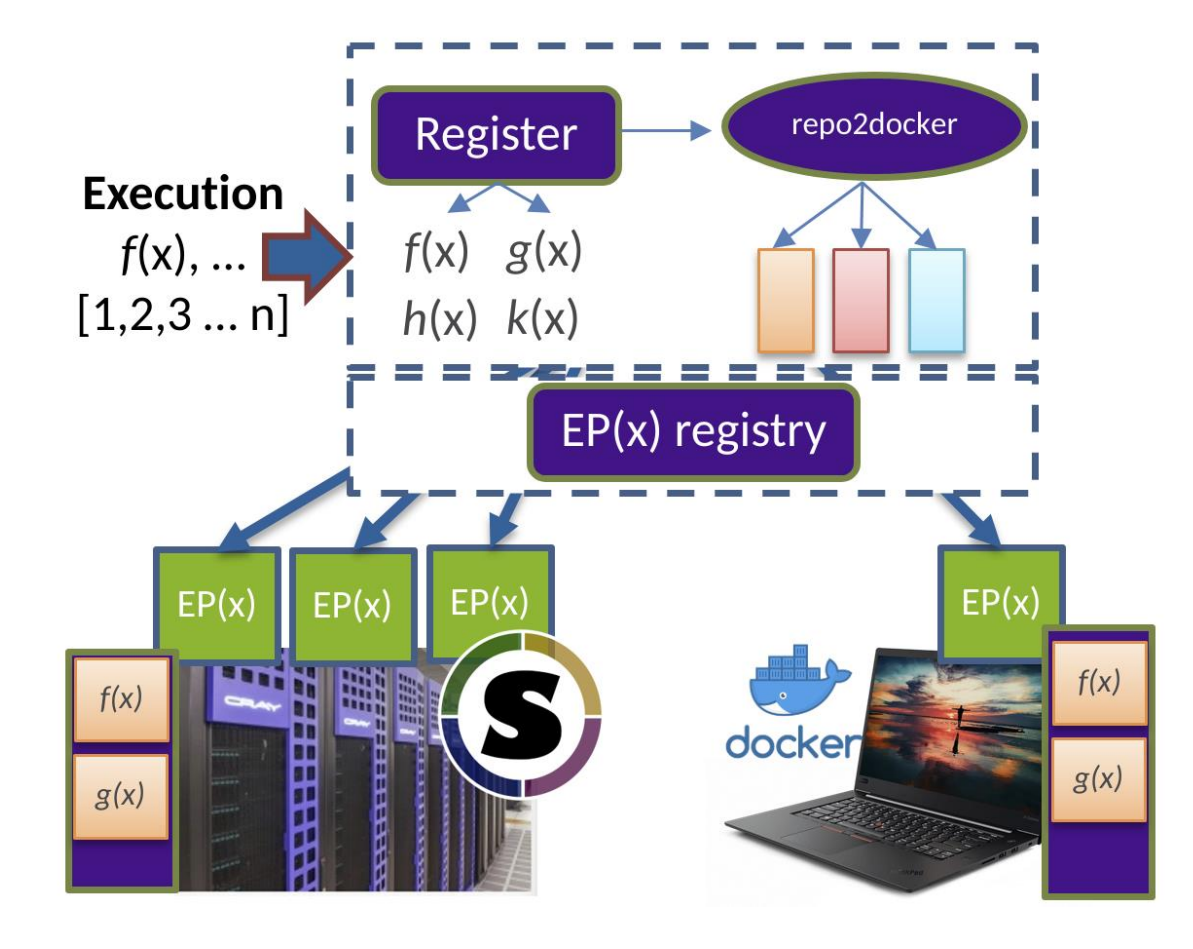

**http://github.com/funcx-faas**

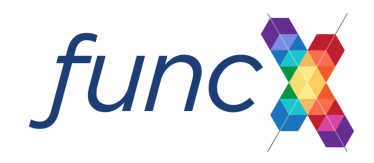

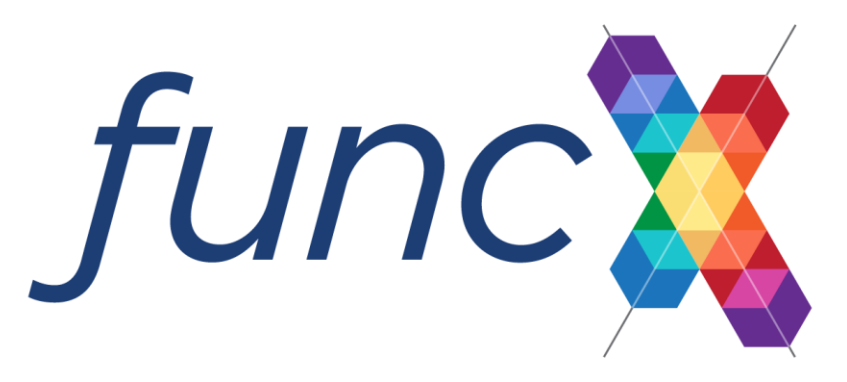

# **http://funcx.org**

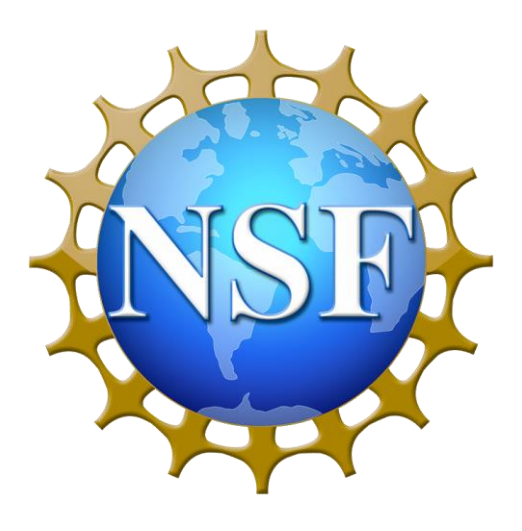

<https://mybinder.org/v2/gh/funcx-faas/funcx/master>

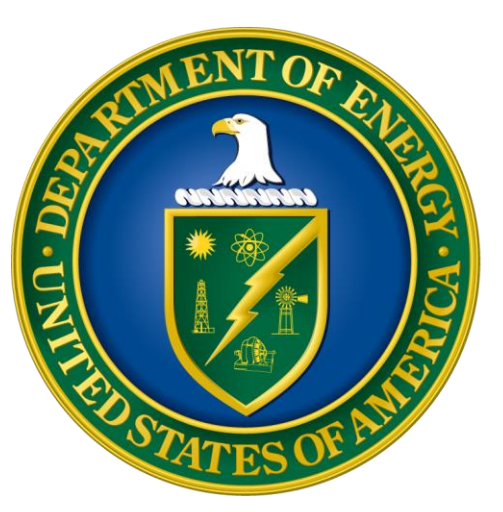